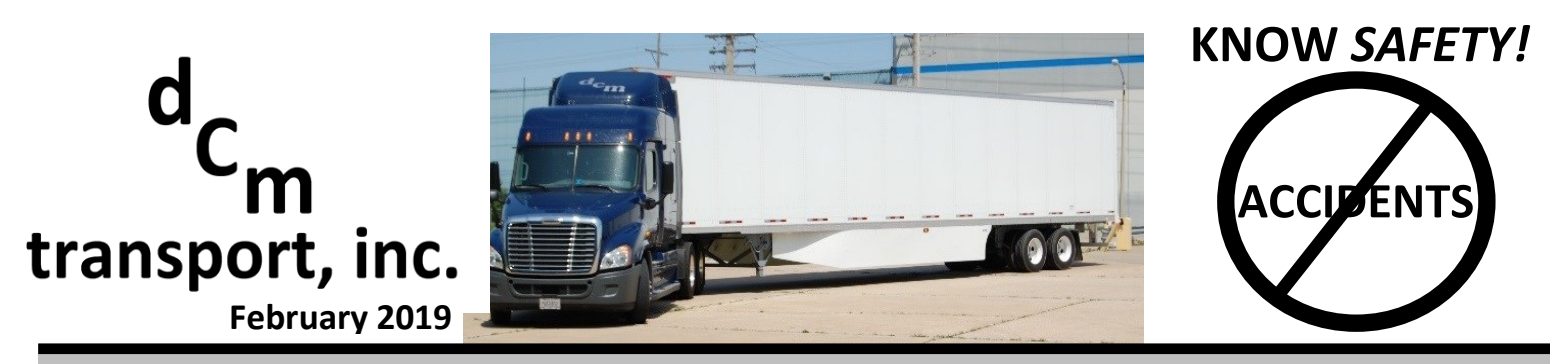

## **DEFENSIVE DRIVING**

*To drive safely is to drive defensively.* Truck driving can be a hazardous occupation. In fact, truck drivers have more nonfatal injuries than workers in any other occupation. But it's a lot safer if you drive defensively. Defensive driving means more than just watching out for bad drivers. It is a set of learned behaviors to keep yourself and other safe on the road. Here is how to think and act like a defensive driver …

## **Behaviors of a Defensive Driver**

- Search ahead of what is immediately in front of you to have advance warning of approaching hazards. Scan far enough ahead to be able to react safely to approaching situations.
- Watch for cars passing, merging, changing lanes, putting on their brakes, and signaling to turn.
- $\clubsuit$  Assume that other drivers may make mistakes, and be on guard in the event an error is made.
- $\clubsuit$  Adjust speed, position, direction, and your level of attention to be able to maneuver safely if a hazard develops.
- $\cdot \cdot$  Frequently scan side and rear mirrors for passing or approaching vehicles.
- ❖ AVOID SUDDEN STOPS
- $\clubsuit$  Give the vehicles behind you a warning by tapping quickly on your brakes once or twice.
- $\clubsuit$  Use turn signals and brakes well in advance. Give other drivers plenty of opportunity to see your warning lights so they can begin to slow down. Give them the opportunity to avoid stopping suddenly.

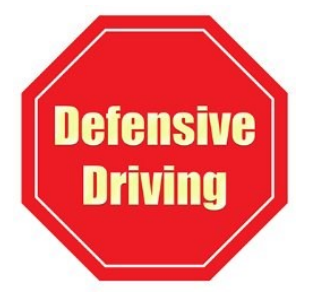

- Carefully scan the road and the vehicles around you before changing speed or direction.
- $\cdot$  Limit distractions you can avoid provoking others by staying aware of what is going on around you. Focus on the road and your driving.
- Maintain sufficient space around your truck. In wet or ice conditions, expand that space so that you can avoid them in a potential emergency.

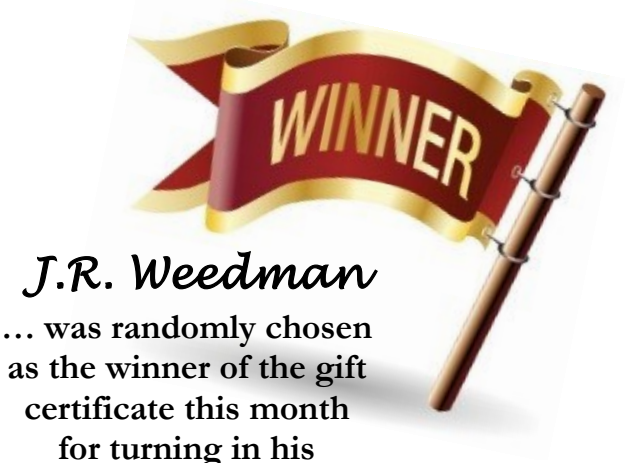

**signed newsletter.** 

**I have read and understand the above information regarding "Defensive Driving".** 

**Signature**

**Date**

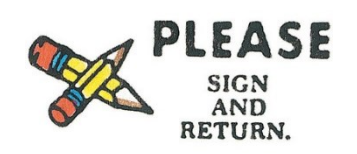

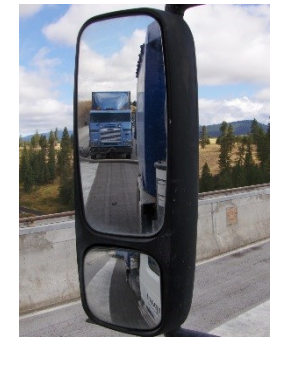